# Design patterns Eléments de conception réutilisables

P. Laroque

octobre 2009

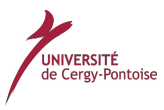

<span id="page-0-0"></span>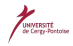

# **Outline**

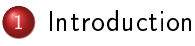

#### 2 [Quelques Patterns Importants](#page-6-0)

- **•** [Stratégie \(strategy\)](#page-6-0)
- [Observateur \(observer\)](#page-14-0)
- [Décorateur \(decorator\)](#page-27-0)
- [Commande \(command\)](#page-35-0)
- [Adaptateur \(adapter\)](#page-51-0)
- [Template de méthode \(method template\)](#page-56-0)
- **[Itérateur et Composite \(iterator, composite\)](#page-66-0)**
- [Etat \(state\)](#page-88-0)
- **•** [Singleton](#page-116-0)
- [Fabrique \(factory\)](#page-116-0)
- [Méthode de fabrique \(factory method\)](#page-116-0)
- [Fabrique abstraite \(abstract factory\)](#page-116-0)
- [Composition de patterns](#page-116-0)

## Qu'est-ce que c'est?

- · "algorithme" au niveau de la conception
- **·** schéma suffisamment général pour être appliqué dans plusieurs situations proches
- <span id="page-2-0"></span>morceau récurrent d'architecture logicielle

# A quoi ça sert?

- Permet à un concepteur débutant d'éviter des écueils bien connus
- Facilite la maintenance de l'application à concevoir

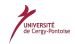

#### Sources

- 1970's: C. Alexander, en architecture
- 1994: E. Gamma [\[Gamma\]](#page-117-1), catalogue de patterns: la "bible", complet mais pas de processus
- 2003: C. Larman [\[Larman\]](#page-117-2), processus (proche analyse) mais peu de patterns
- 2004: E. Freeman [\[hfdp\]](#page-117-3), approche pédagogique mais incomplet

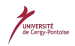

# Principe du cours

- S'inspire de [\[hfdp\]](#page-117-3)
- Sélection de patterns en situation  $\bullet$
- Groupement de plusieurs patterns sur une étude de cas
- Code applicatif en Java

# Problème initial

- Une application de jeu de simulation sur les canards
- Les canards nagent et crient:

<span id="page-6-0"></span>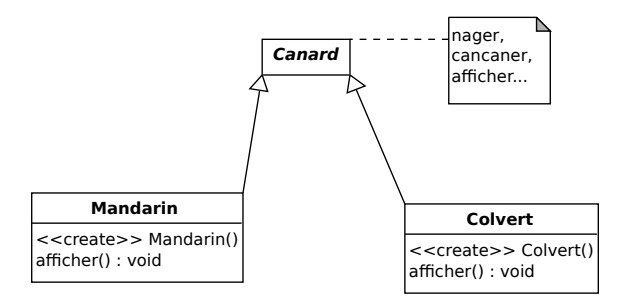

#### Faire voler les canards?

- Simple: ajout d'une méthode voler() dans Canard ...
- ... Problème: les canards en plastique ne volent pas!
- Solution: redénir voler() dans CanardEnPlastique ?
- **·** Non: le problème se pose dans d'autres classes (le canard lambda ne vole pas non plus)
- Il faut penser à séparer ce qui varie de ce qui demeure constant
- On va essayer d'encapsuler les parties variables hors du code stable  $\bullet$

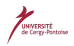

#### Le pattern "Strategy"

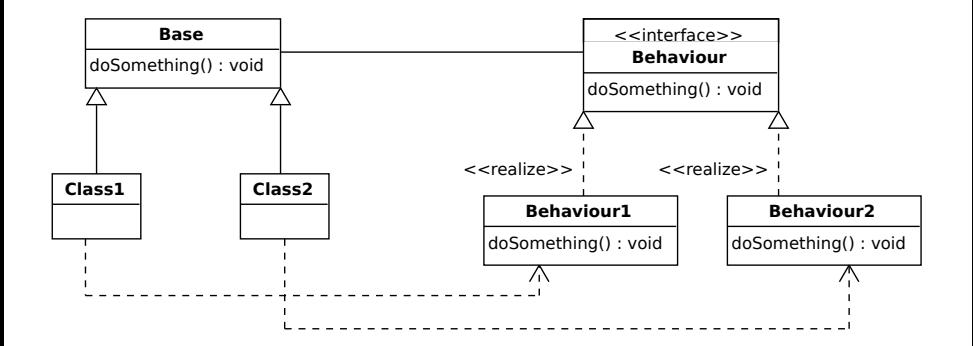

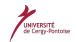

# Canards "stratégiques"

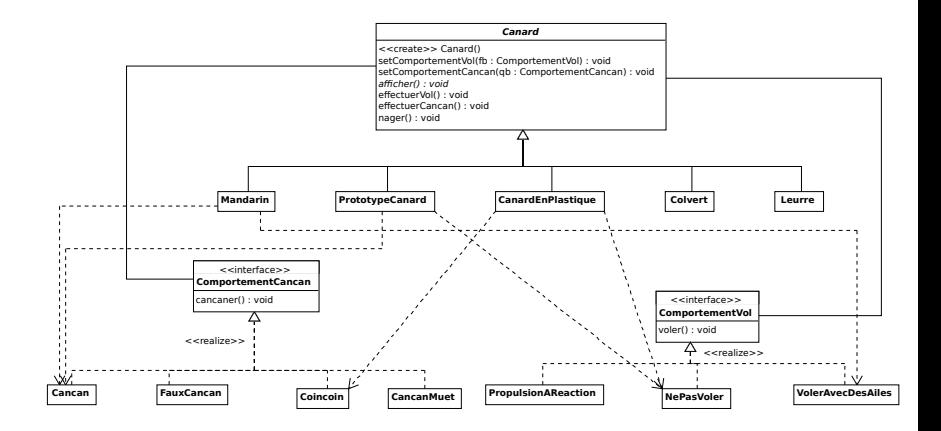

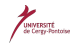

#### La classe Canard I

```
public abstract class Canard {
  ComportementVol comportementVol;
  ComportementCancan comportementCancan;
  public Canard() {
  }
  public void setComportementVol (ComportementVol fb) {
    comportementVol = fb;
  }
  public void setComportementCancan(ComportementCancan qb) {
    comportementCancan = qb;
  }
  abstract void afficher();
  public void effectuerVol() {
    comportementVol.voler();
  }
```
#### La classe Canard II

```
public void effectuerCancan() {
    comportementCancan.cancaner();
  }
  public void nager() {
    System.out.println("Tous les canards flottent, même les leurres!");
  }
}
```
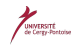

#### La classe Mandarin

```
public class Mandarin extends Canard {
```

```
public Mandarin() {
  comportementVol = new VolerAvecDesAiles();
  componentCancan = new Cancan();
}
public void afficher() {
  System.out.println("Je suis un vrai mandarin");
}
```
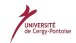

}

#### Résumé

- **•** "Program to an interface": les behaviours
- Chaque variation de comportement est une implémentation de l'interface
- Chaque classe qui a ce comportement référence une instance de (une classe dérivée de) la behaviour: changement dynamique possible de comportement!
- Ajout de nouveaux comportements: indolore

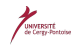

# Le problème

- Créer une interface pour station météo (température, hygrométrie, pression)
- Affichage en "temps réel" à partir de données provenant de la station des (un des trois)
	- conditions actuelles
	- **•** statistiques
	- **·** prévisions simples

<span id="page-14-0"></span>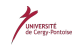

#### Les données d'entrée

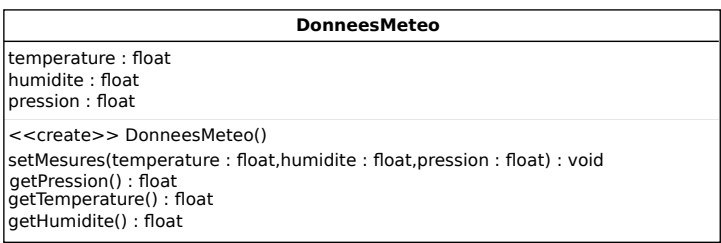

- La méthode setMesures() est appelée périodiquement
- Trois affichages à réaliser initialement: à l'avenir, des ajouts / retraits peuvent survenir et de nouveaux affichages être créés

### Première approche

```
On écrit notre version de setMesures():
```

```
public void setMesures() {
  float temp = getTemperature();
  float humid = getHumidite();
  float press = getPrecision();
  affichageConditions.update(temp, humid, press);
  affichageStats.update(temp, humid, press);
  affichagePrev.update(temp, humid, press);
}
```
#### Problèmes

- $\bullet$  codage d'implémentations: statique (autres affichages  $\geq$  modification de setMesures)
- o on n'a pas encapsulé ce qui varie (la MàJ des affichages); pourtant, même profils...

#### Le pattern Observateur

- <sup>1</sup> Vous faites votre choix parmi les revues de l'OFUP
- <sup>2</sup> Vous vous abonnez à votre revue préférée et recevez les exemplaires lors de leur parution
- <sup>3</sup> Vous arrêtez votre abonnement: vous ne recevez plus de revue

Principe:

- **o** un objet "source" (ou "sujet") est observé par plusieurs objets "abonnés" (intéressés par ses variations)
- quand la source change d'état, tous les abonnés sont prévenus
- chaque abonné réagit alors de la façon qui lui est propre

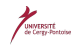

#### Les acteurs

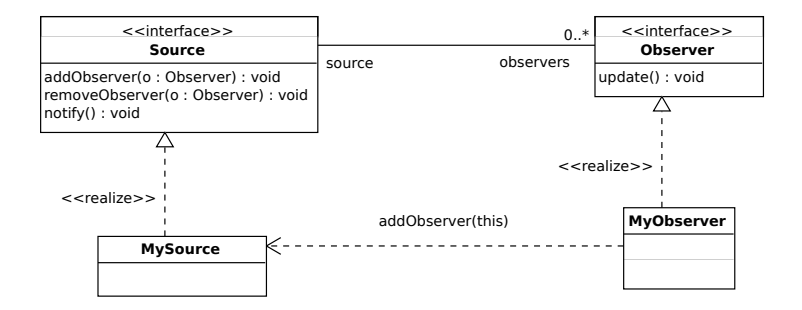

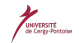

# Application à la station météo

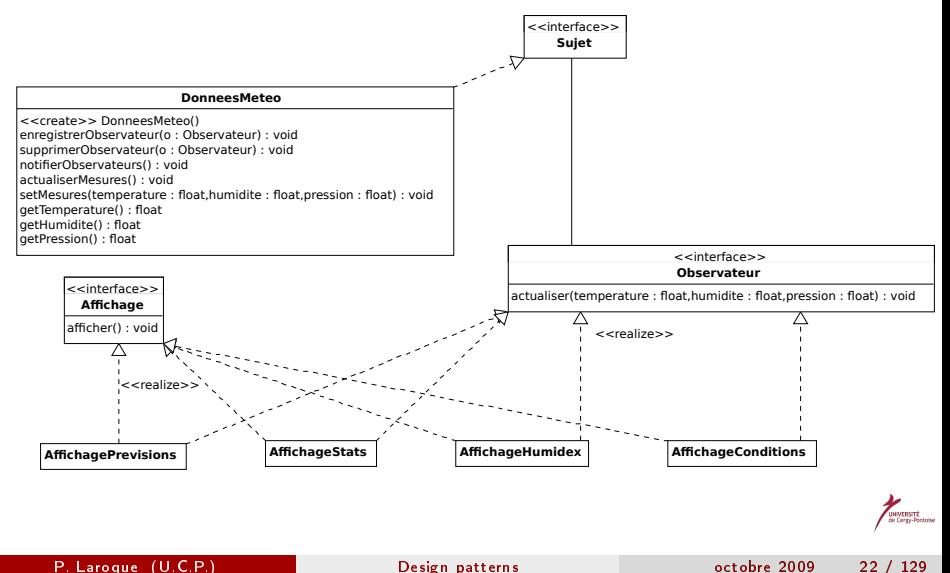

# La classe DonneesMeteo I

```
public class DonneesMeteo implements Sujet {
  private ArrayList observateurs;
  private float temperature;
  private float humidite;
  private float pression;
  public DonneesMeteo() {
    observateurs = new ArrayList();
  }
  public void enregistrerObservateur(Observateur o) {
    observateurs.add(o);
  }
  public void supprimerObservateur(Observateur o) {
    int i = observateurs.indexOf(o);
    if (i > = 0) {
```
#### La classe DonneesMeteo II

```
observateurs.remove(i);
  }
}
public void notifierObservateurs() {
 for (int i = 0; i < observateurs.size(); i++) {
    Observateur observer = (0bservateur)observateurs.get(i);
    observer.actualiser(temperature, humidite, pression);
  }
}
public void actualiserMesures() {
 notifierObservateurs();
}
public void setMesures(float temperature, float humidite, float pression) {
  this.temperature = temperature;
  this.humidite = humidite;
  this.pression = pression;
```
P. Laroque (U.C.P.) [Design patterns](#page-0-0) octobre 2009 24 / 129

# La classe DonneesMeteo III

```
actualiserMesures();
}
// autres méthodes de DonneesMeteo
public float getTemperature() {
  return temperature;
}
public float getHumidite() {
  return humidite;
}
public float getPression() {
  return pression;
}
```
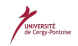

}

#### Un exemple d'affichage I

```
public class AffichageConditions implements Observateur, Affichage {
  private float temperature;
  private float humidite;
  private Sujet donneesMeteo;
  public AffichageConditions(Sujet donneesMeteo) {
    this.donneesMeteo = donneesMeteo;
    donneesMeteo.enregistrerObservateur(this);
  }
  public void actualiser(float temperature, float humidite, float pression) {
    this.temperature = temperature;
    this.humidite = humidite;
    afficher();
  }
  public void afficher() {
```
# Un exemple d'affichage II

```
System.out.println("Conditions actuelles: " + temperature
                   + " degrés C et " + humidite + "% d'humidité");
```
} }

#### Un petit test

```
public class StationMeteo {
```

```
public static void main(String[] args) {
  DonneesMeteo donneesMeteo = new DonneesMeteo();
```

```
AffichageConditions affichageCond =
 new AffichageConditions(donneesMeteo);
AffichageStats affichageStat = new AffichageStats(donneesMeteo);
AffichagePrevisions affichagePrev = new AffichagePrevisions(donneesMete
```

```
donneesMeteo.setMesures(26, 65, 1020);
donneesMeteo.setMesures(28, 70, 1012);
donneesMeteo.setMesures(22, 90, 1012);
```

```
}
```
}

#### Résumé

- On a découplé la station des types d'affichages
- On peut donc ajouter de nouveaux types sans modifier le code existant  $\bullet$
- Remarques  $\bullet$ 
	- le pattern existe déjà en Java ( voir java.util.Observable )
	- il est abondamment utilisé dans le JDK, notamment dans l'AWT et dans SWING

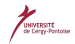

# Le problème

- Starbuzz coffee veut un système unifié de facturation pour ses points de vente
- Les cafés proposés sont de plusieurs types, et admettent de nombreuses options (lait, chantilly, chocolat, caramel,...) qui ont une influence sur le prix

 $\rightarrow$  risque d'explosion combinatoire des classes!

<span id="page-27-0"></span>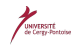

# Première approche

- Des variables d'instance pour les ingrédients dans la classe de base
- La méthode prix() tient alors compte des ingrédients présents  $\bullet$
- Les sous-classes invoquent la méthode de base puis font les ajustements nécessaires

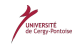

# **Critique**

- L'ajout de nouveaux ingrédients modifie la classe de base (et les méthodes prix() des classes dérivées)
- Tous les ingrédients ne sont pas nécessairement adaptés à toutes les boissons (thé chantilly?)
- $\bullet$ ....
- . Un principe important: open-closed principle (principe "ouvert-fermé")

Les classes doivent être ouvertes à l'extension, mais fermées à la modification

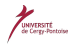

# La "décoration"

- **•** Pour ne pas modifier le code, on va le "décorer" avec du code supplémentaire pour prendre en compte les nouvelles informations /besoins
- Par exemple, pour un expresso "java" avec chocolat et chantilly, on
	- prend l'expresso "java"
	- le décore avec un supplément chocolat
	- décore le résultat avec un supplément chantilly
- La méthode prix() s'appuie sur la délégation

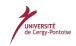

## Le pattern Décorateur

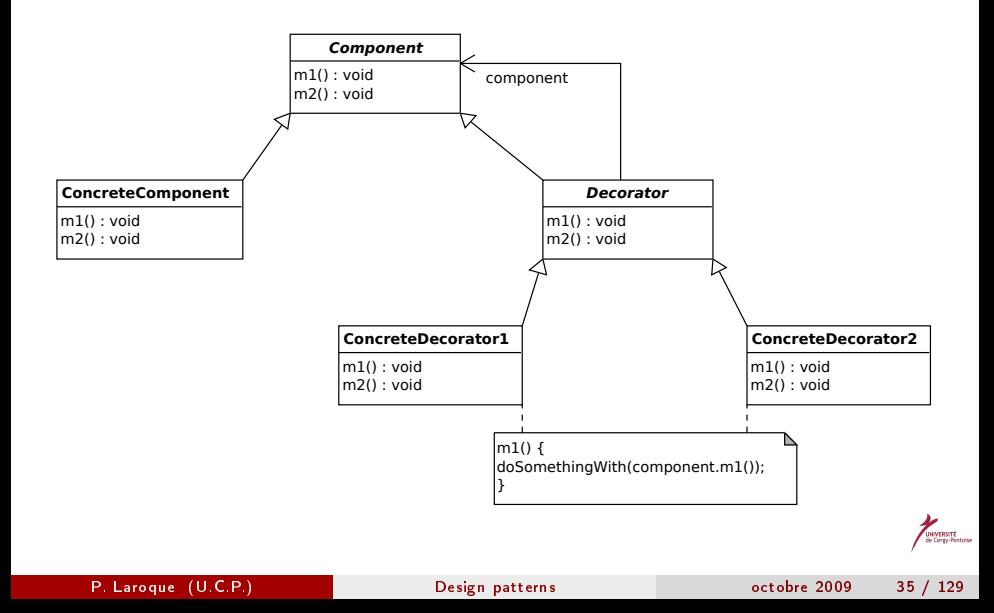

#### Les boissons "Starbuzz"

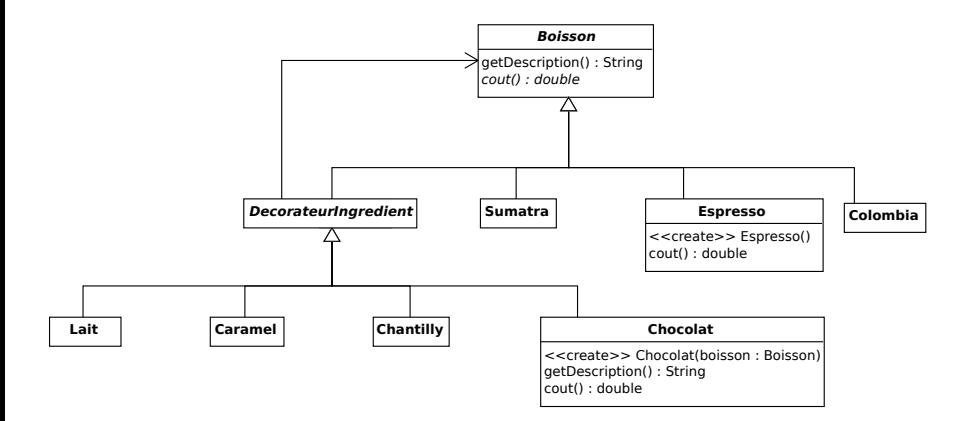

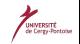

#### Comment ça marche?

public class Chocolat extends DecorateurIngredient { Boisson boisson;

```
public Chocolat(Boisson boisson) {
  this.boisson = boisson;
}
public String getDescription() {
  return boisson.getDescription() + ", Chocolat";
}
public double cout() {
  return .20 + boisson.cout();
}
```
}

#### "catalogue" | Décorateur (decorator)

# Comment ça marche? (2)

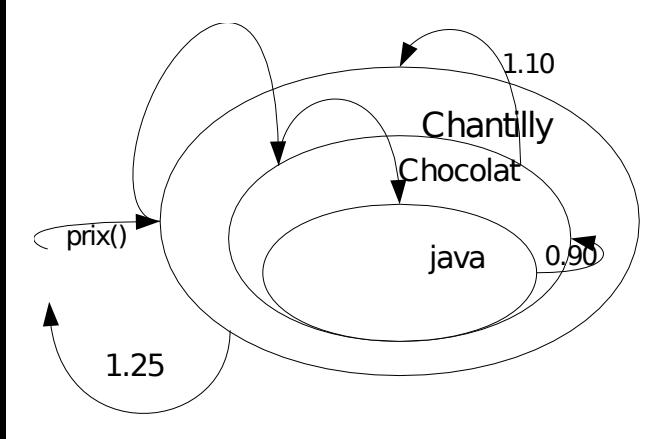

#### Le contexte

- Un boitier programmable à 7 emplacements \* 2 boutons (marche / arrêt) + 1 annulation globale
- Divers appareils ménagers à piloter (TV, plafonnier, porte garage, Alarme, etc.)
- Chaque appareil présente une interface d'utilisation particulière
- Bien entendu, le boîtier decommande doit ignorer le détail du fonctionnement des appareils

<span id="page-35-0"></span>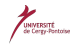
## Introduction au pattern

Analogie: le starbuzz coffee. Déroulement des opérations:

- **1** Le CLIENT passe une COMMANDE au SERVEUR il va créer une commande et la donner au serveur
- <sup>2</sup> le SERVEUR place la COMMANDE et demande au BARMAN de la préparer

il peut ignorer le contenu de la commande!

<sup>3</sup> le BARMAN prépare la COMMANDE c'est le seul qui sait comment faire

#### Idée générale:

La commande, située "entre" le serveur et le barman, permet de les rendre indépendants (découplage)

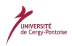

# Cas simple

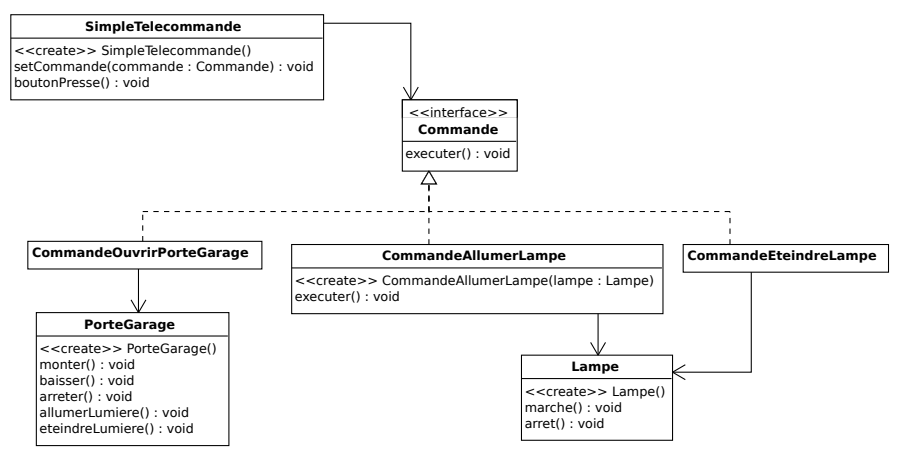

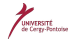

eversité<br>Corgy-Pontoi

## Déroulement des opérations

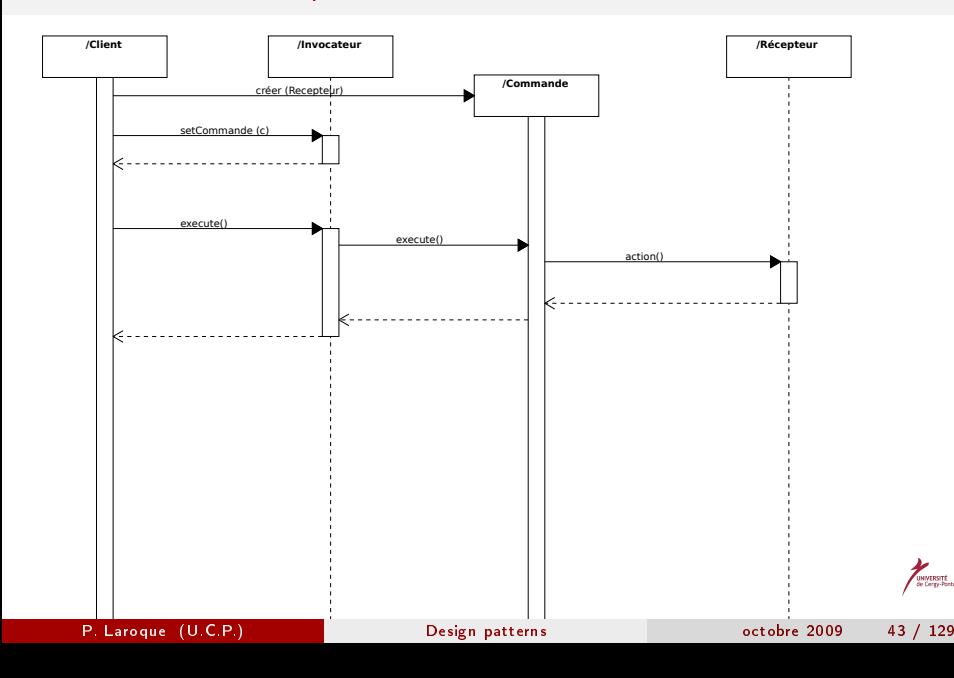

# Exemple de commande

On suppose que le récepteur est une lampe, avec les méthodes  $\bullet$ marche() et arret()

```
public class CommandeAllumerLampe implements Command {
 Lampe lampe;
  public CommandeAllumerLampe(Lampe lampe) {
    this.lampe = lampe;
  }
  public void executer() {
    lampe.marche();
  }
}
```
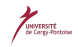

## Exemple d'invocateur

Une télécommande simple à un bouton

```
public class TelecommandeSimple {
  Commande element1; // un seul, ici
  public TelecommandeSimple() {}
  public void setCommande (Commande c) {
    element1 = c;
  }
  public void boutonPresse() {
    element1.executer();
  }
}
```
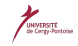

## Le pattern Commande

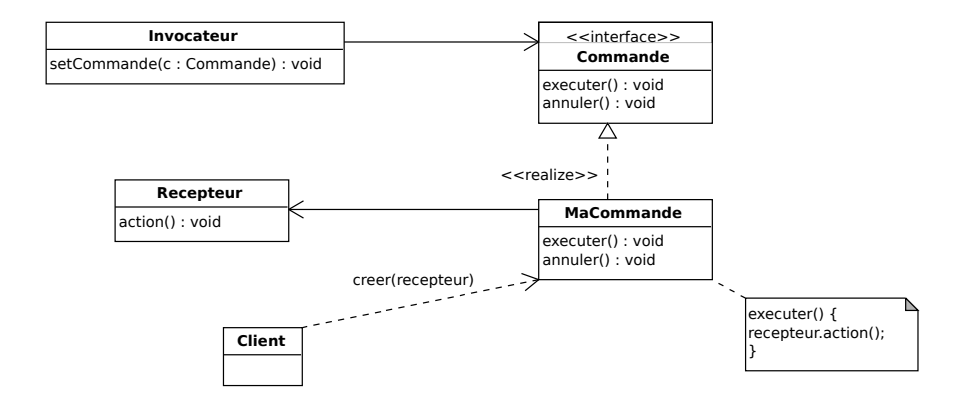

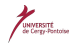

# Application à la télécommande

- **O** Création de l'invocateur (le boîtier)
- **2** Création des récepteurs
- **3** Création des objets Commande liés aux récepteurs
- Affectation des commandes aux touches du boîtier de télécommande
- **5** Test d'appui sur les touches

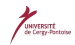

## Programme de test I

public class ChargeurTelecommande {

public static void main(String[] args) {

// 1 - Creation de l'invocateur  $Telecommande_t = new TeleCommande$ ;

```
// 2 - creation des recepteurs
Lampe lampeSejour = new Lampe("Séjour");
Lampe lampeCuisine = new Lampe("Cuisine");
Ventilateur ventilateur= new Ventilateur("Séjour");
PorteGarage porteGarage = new PorteGarage("");
Stereo stereo = new Stereo("Séjour");
```
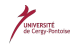

#### "catalogue" Commande (command)

## Programme de test II

// 3 - Creation des objets "commande" CommandeAllumerLampe lampeSejourAllumee = new CommandeAllumerLampe(lampeSejour); CommandeEteindreLampe lampeSejourEteinte = new CommandeEteindreLampe(lampeSejour); CommandeAllumerLampe lampeCuisineAllumee = new CommandeAllumerLampe(lampeCuisine); CommandeEteindreLampe lampeCuisineEteinte = new CommandeEteindreLampe(lampeCuisine); CommandeAllumerVentilateur ventilateurAllume = new CommandeAllumerVentilateur(ventilateur); CommandeEteindreVentilateur ventilateurEteint = new CommandeEteindreVentilateur(ventilateur); CommandeOuvrirPorteGarage porteGarageOuverte = new CommandeOuvrirPorteGarage(porteGarage);

## Programme de test III

CommandeFermerPorteGarage porteGarageFermee = new CommandeFermerPorteGarage(porteGarage); CommandeAllumerStereoAvecCD stereoAvecCD = new CommandeAllumerStereoAvecCD(stereo); CommandeEteindreStereo stereoEteinte = new CommandeEteindreStereo(stereo);

// 4 - affectation des commandes aux touches du boitier teleCommande.setCommande(0, lampeSejourAllumee, lampeSejourEteinte); teleCommande.setCommande(1, lampeCuisineAllumee, lampeCuisineEteinte); teleCommande.setCommande(2, ventilateurAllume, ventilateurEteint); teleCommande.setCommande(3, stereoAvecCD,

## Programme de test IV

```
stereoEteinte);
```
System.out.println(teleCommande);

// 5 - test d'appui sur des touches teleCommande.boutonMarchePresse(0); teleCommande.boutonArretPresse(0); teleCommande.boutonMarchePresse(1); teleCommande.boutonArretPresse(1); teleCommande.boutonMarchePresse(2); teleCommande.boutonArretPresse(2); teleCommande.boutonMarchePresse(3); teleCommande.boutonArretPresse(3);

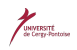

} }

## Annulation I

Comment implémenter l'annulation générale?

· Définir une méthode annuler() dans l'interface Commande et l'implémenter dans toutes les classes (ex. Lampe):

```
public class CommandeAllumerLampe implements Command {
  Lampe lampe;
  public CommandeAllumerLampe(Lampe lampe) {
    this.lampe = lampe;
  }
  public void executer() {
    lampe.marche();
  }
  public void annuler() {
    lampe.arret();
```
## Annulation II

} }

Mémoriser la dernière commande exécutée dans le boîtier de télécommande:

```
public class TelecommandeAvecAnnul {
  Commande<sup>[]</sup> commandesMarche;
  Commande[] commandesArret;
  Commande commandeAnnulation;
```

```
public TelecommandeAvecAnnul() {
  commandesMarche = new Commande[7];
  commandesArret = new Commande[7];
```

```
Commande pasDeCommande = new PasDeCommande();
for(int i=0; i<7; i++) {
  commandesMarche[i] = pasDeCommande;
```
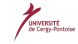

## Annulation III

```
commandesArret[i] = pasDeCommande;
  }
  commandeAnnulation = pasDeCommande;
}
```

```
public void setCommande(int empt, Commande comMarche, Commande comArret) {
  commandesMarche[empt] = comMarche;
  commandesArret[empt] = comArret;
}
```

```
public void boutonMarchePresse(int empt) {
  commandesMarche[empt].executer();
  commandeAnnulation = commandesMarche[empt];
}
```

```
public void boutonArretPresse(int empt) {
  commandesArret[empt].executer();
  commandeAnnulation = commandesArret[empt];
}
```
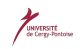

## Annulation IV

```
public void boutonAnnulPresse() {
  commandeAnnulation.annuler();
}
public String toString() {
  StringBuffer stringBuff = new StringBuffer();
  stringBuffer.append("\n----Télécommande -----\n");for (int i = 0; i < commandesMarche.length; i^{++}) {
    stringBuff.append("[empt " + i + "] "
                      + commandesMarche[i].getClass().getName()
                      + " + "
                      + commandesArret[i].getClass().getName() + "\n");
  }
  stringBuff.append("[annulation] "
                    + commandeAnnulation.getClass().getName() + "\n");
  return stringBuff.toString();
}
```
}

## Le problème

- Adaptateur matériel: brancher un appareil électrique français aux US
- Adaptateur OO:

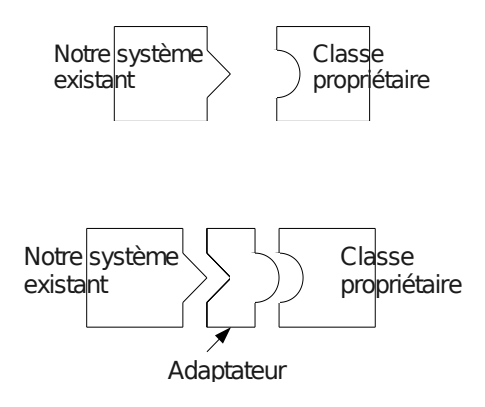

## Canards et dindons

On veut ajouter des dindons à l'application "canards":

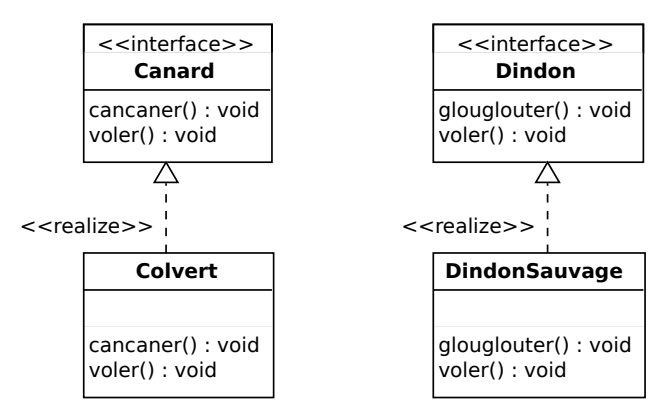

#### Solution:

Créer un adaptateur de dindon vers canard!

## L'adaptateur dindon vers canard

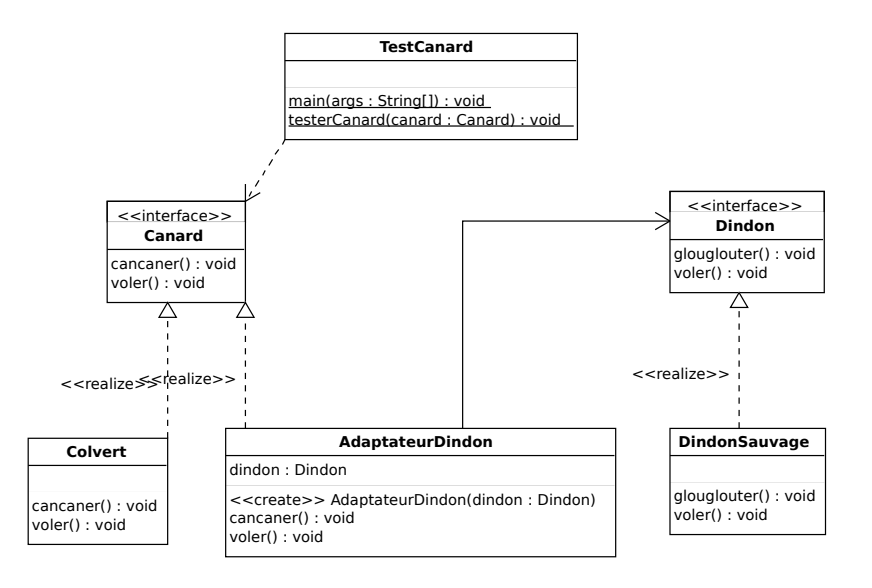

## Exemple de code

public class AdaptateurDindon implements Canard { Dindon dindon;

```
public AdaptateurDindon(Dindon dindon) {
  this.dindon = dindon;
}
public void cancaner() {
  dindon.glouglouter();
}
public void voler() {
  for(int i=0; i < 5; i++) {
    dindon.voler();
  }
}
```
## Le pattern Adaptateur

But: convertir l'interface d'une classe en une autre compatible avec l'application cliente.

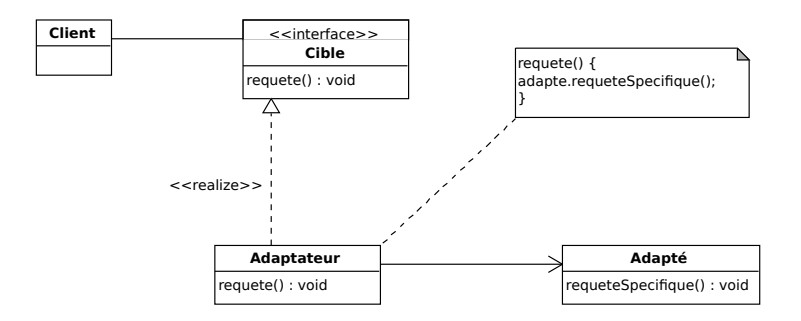

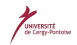

## Le contexte

- On repère dans deux algorithmes de parties communes et des parties spécifiques
- . On va encapsuler les parties spécifiques pour retenir un algorithme global générique (algorithme "à trou")
- · Illustration: le Starbuzz Coffee, péparations du café et du thé

## Les algorithmes

#### Recette du café

- **4** Faire bouillir de l'eau
- <sup>2</sup> Filtrer le café à l'eau bouillante
- <sup>3</sup> Verser le café dans une tasse
- <sup>4</sup> Ajouter du lait et du sucre

#### Recette du thé

- **4** Faire bouillir de l'eau
- <sup>2</sup> Faire infuser le thé dans l'eau bouillante
- <sup>3</sup> Verser le thé dans une tasse
- **4** Ajouter du citron

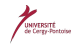

## Première version du code I

```
public class Cafe {
```

```
void suivreRecette() {
  faireBouillirEau();
  filtrerCafe();
  verserDansTasse();
  ajouterLaitEtSucre();
}
public void faireBouillirEau() {
```

```
System.out.println("L'eau bout");
}
```

```
public void filtrerCafe() {
```
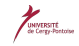

## Première version du code II

```
System.out.println("Le café passe");
}
public void verserDansTasse() {
  System.out.println("Je verse dans la tasse");
}
public void ajouterLaitEtSucre() {
  System.out.println("Ajout de lait et de sucre");
}
```
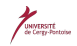

}

## Analyse superficielle

#### Beaucoup de code commun avec The: héritage!

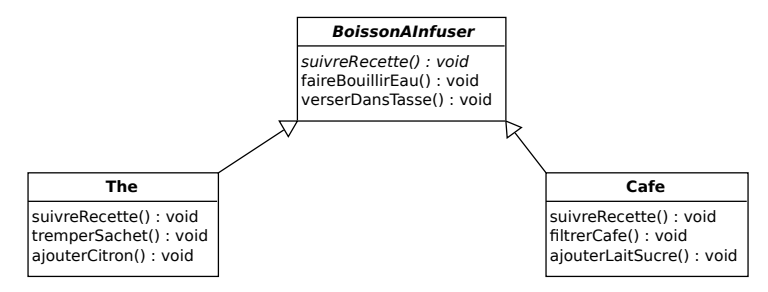

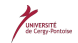

## Etape suivante

#### On peut aller plus loin

les deux recettes utilisent le même algorithme → on va abstraire des portions de suivreRecette

- **1** faire bouillir de l'eau
- **2** préparer la boisson
- **3** verser la boisson
- <sup>4</sup> ajouter des suppléments éventuels

# Etape suivante (code)

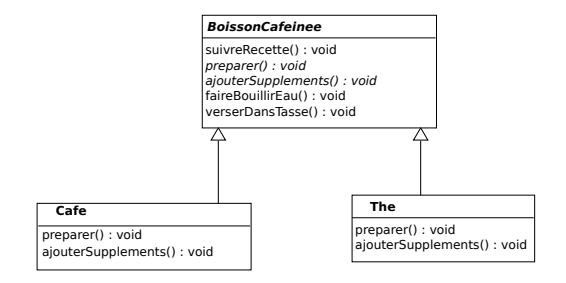

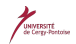

## Le pattern template de méthode

- La classe abstraite contient l'algorithme (le template de méthode) et des versions abstraites des éléments variables
- Les éléments variables sont appelés dans l'algorithme
- Chaque classe dérivée implémente sa version des éléments variables  $\bullet$

# Le pattern (modèle UML)

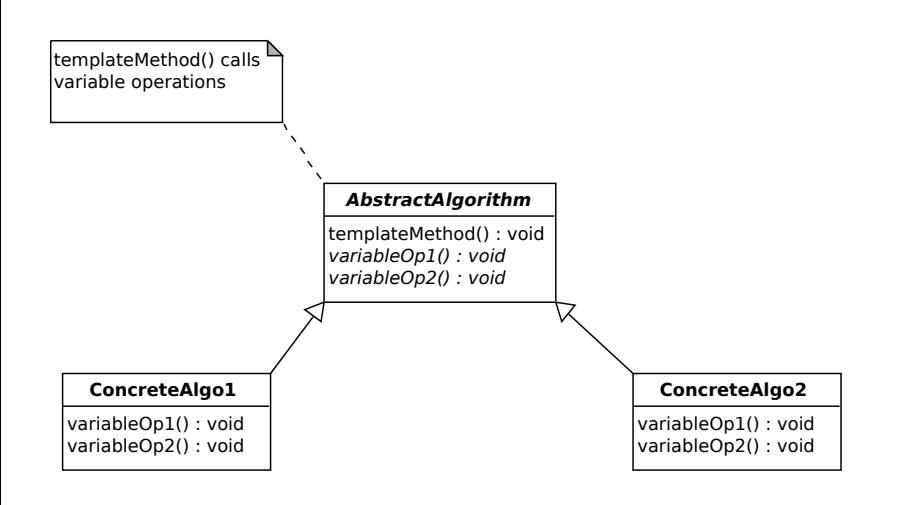

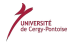

# Principe de Hollywood

- Le composant de haut niveau AbstractAlgorithm invoque les méthodes de ses sous-classes
- · Les sous-classes n'effectuent pas d'appel vers AbstractAlgorithm
- C'est le principe de Hollywood: "don't call us, we'll call you"
- Exemple: la fonction de comparaison dans qsort() (bibliothèque C)

#### Le contexte

- Fusion de la cafeteria et de la crêperie
- Deux menus distincts à gérer de manière homogène:
	- la cafeteria a une ArrayList de plats
	- la cêperie a un tableau de plats

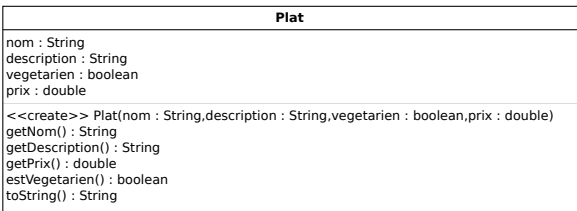

## Problème: afficher les plats

- Hétérogène et redondant
- Expose une connaissance de l'architecture interne

```
for (int i = 0; i < platsCafet.size(); i++)
  Plat plat = (Plat)platsCafet.get(i);...
}
for (int i = 0; i < platsCreperie.length; i++)
 Plat plat = platsCreperie[i];
  ...
}
```
## Le pattern iterator

- chaque collection peut s'attacher un itérateur
- l'itérateur peut tester s'il reste des éléments non vus et passer à l'élément suivant

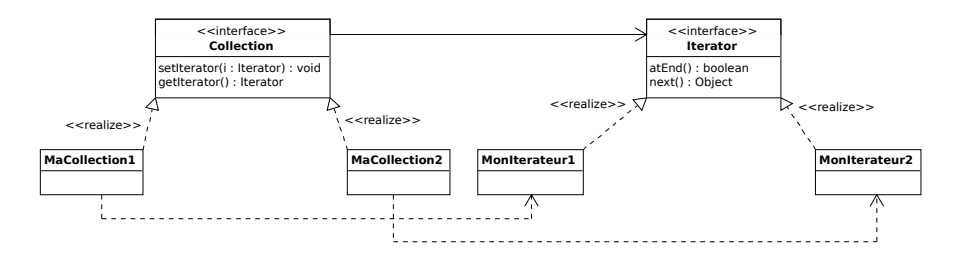

## Test de l'itérateur I

```
public class Serveuse {
  Menu menuCreperie;
  Menu menuCafeteria;
```

```
public Serveuse(Menu menuCreperie, Menu menuCafeteria) {
  this.menuCreperie = menuCreperie;
  this.menuCafeteria = menuCafeteria;
}
```

```
public void afficherMenu() {
  Iterator iterateurCrepe = menuCreperie.creerIterateur();
  Iterator iterateurCafet = menuCafeteria.creerIterateur();
```

```
System.out.println("MENU\n----\nBRUNCH'");
```
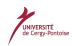

## Test de l'itérateur II

```
afficherMenu(iterateurCrepe);
  System.out.println("\nDEJEUNER");
  afficherMenu(iterateurCafet);
}
private void afficherMenu(Iterator iterateur) {
  while (iterateur.hasNext()) {
    Plat plate = (Plat)iterateur.next();System.out.print(plat.getNom() + ", ");System.out.print(plat.getPriv() + " -- ");System.out.println(plat.getDescription());
  }
}
```
public void afficherMenuVegetarien() {

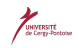

## Test de l'itérateur III

}

```
System.out.println("\nMENU VEGETARIEN\n----\nBRUNCH");
afficherMenuVegetarien(menuCreperie.creerIterateur());
System.out.println("\nDEJEUNER");
afficherMenuVegetarien(menuCafeteria.creerIterateur());
```

```
public boolean estPlatVegetarien(String nom) {
  Iterator iterateurCrepe = menuCreperie.creerIterateur();
  if (estVegetarien(nom, iterateurCrepe)) {
    return true;
  }
  Iterator iterateurCafet = menuCafeteria.creerIterateur();
  if (estVegetarien(nom, iterateurCafet)) {
    return true;
  }
```
#### Test de l'itérateur IV

```
return false;
```
}

```
private void afficherMenuVegetarien(Iterator iterateur) {
  while (iterateur.hasNext()) {
    Plat plat = (Plat)iterateur.next();
    if (plat.estVegetarien()) {
      System.out.print(plat.getNom());
      System.out.println("\\t" + plat.getPrix());
      System.out.println("t" + plat.getDescription());}
  }
}
```
#### Test de l'itérateur V

```
private boolean estVegetarien(String nom, Iterator iterateur) {
  while (iterateur.hasNext()) {
    Plat plat = (Plat)iterateur.next();if (plat.getNom().equals(nom)) {
      if (plat.estVegetarien()) {
        return true;
      }
    }
  }
  return false;
}
```
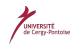

}

# **Critique**

- La serveuse traite toujours deux menus explicites et deux itérateurs
	- On va créer une interface commune, Menu (la Collection du pattern)
	- On pourra alors itérer une seule fois sur tous les menus
- En outre, tout ajout d'un nouveau menu impose de retoucher le code de la serveuse
	- regroupement possible des menus de la serveuse dans une collection: on peut itérer sur cette collection!

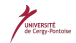

#### Le code de la "nouvelle" serveuse l

```
public class Serveuse {
  ArrayList menus;
```

```
public Serveuse(ArrayList menus) {
  this.menus = menus;
}
```

```
public void afficherMenu() {
  Iterator menuIterator = menus.iterator();
  while(menuIterator.hasNext()) {
    Menu menu = (Menu)menuIterator.next();
    afficherMenu(menu.createIterator());
  }
```
#### Le code de la "nouvelle" serveuse II

```
}
```
}

```
void afficherMenu(Iterator iterateur) {
  while (iterateur.hasNext()) {
    Plat plat = (Plat)iterateur.next();
    System.out.print(plat.getNom() + ", ");
    System.out.print(plat.getPriv() + " -- ");System.out.println(plat.getDescription());
  }
}
```
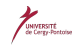

### Gestion des sous-menus

- On veut maintenant ajouter un sous-menu pour les desserts
- Problème: un menu est une collection de plats, pas une collection de menus!
- Solution: décrire et utiliser une structure de menus hiérarchique (arborescente), chaque n÷ud pouvant être un plat (feuille) ou un menu (nœud interne)
- Il faut donc que Plat et Menu aient un ancêtre commun dans l'arbre d'héritage: pattern "Composite"

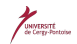

#### Le pattern Composite

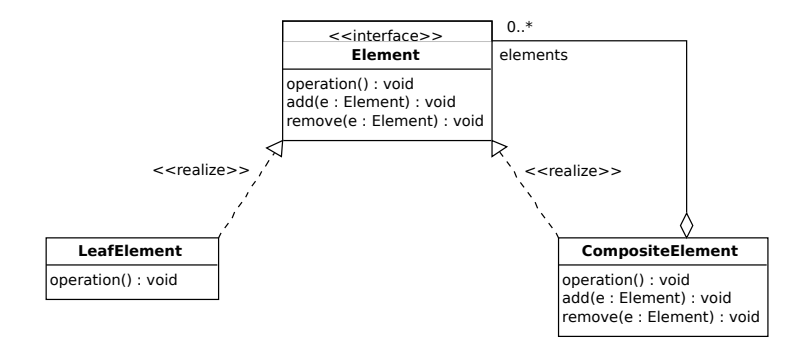

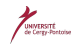

P. Laroque (U.C.P.) [Design patterns](#page-0-0) octobre 2009 86 / 129

#### Application au restaurant

On va regrouper Plat et Menu sous ElementDeMenu et appliquer le pattern Composite (rq: IterateurNull.hasNext() renvoie false):

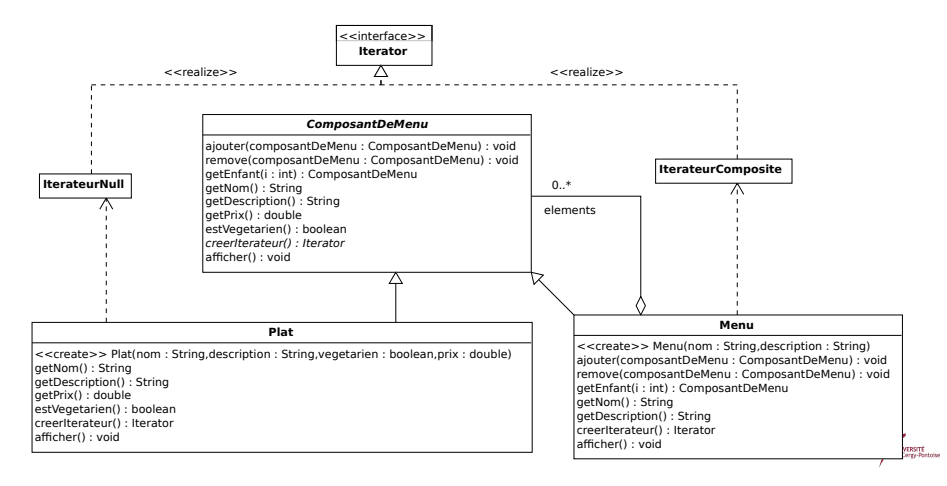

#### Code final de la serveuse

```
public class Serveuse {
  ComposantDeMenu tousMenus;
```

```
public Serveuse(ComposantDeMenu tousMenus) {
  this.tousMenus = tousMenus;
}
```

```
public void afficherMenu() {
  tousMenus.afficher();
}
```
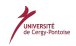

}

### Test du couple composite / iterateur I

```
public class TestMenu {
  public static void main(String args[]) {
    ComposantDeMenu menuCreperie =
      new Menu("MENU CREPERIE", "Brunch");
    ComposantDeMenu menuCafeteria =
      new Menu("MENU CAFETERIA", "Dejeuner");
    ComposantDeMenu menuBrasserie =
      new Menu("MENU BRASSERIE", "Diner");
    ComposantDeMenu menuDesserts =
      new Menu("MENU DESSERT", "Rien que des desserts !");
    ComposantDeMenu tousMenus =
      new Menu("TOUS LES MENUS", "Toutes nos offres");
    tousMenus.ajouter(menuCreperie);
    tousMenus.ajouter(menuCafeteria);
    tousMenus.ajouter(menuBrasserie);
```
# Test du couple composite / iterateur II

```
menuCreperie.ajouter
  (new Plat(
            "Crepe a l'oeuf",
            "Crepe avec oeuf au plat ou brouille",
            true,
            2.99));
menuCreperie.ajouter
  (new Plat(
            "Crepe complete",
            "Crepe avec oeuf au plat et jambon",
            false,
            2.99):
menuCreperie.ajouter
  (new Plat(
            "Crepe forestiere",
            "Myrtilles fraiches et sirop de myrtille",
            true,
            3.49));
```
### Test du couple composite / iterateur III

```
menuCreperie.ajouter
  (new Plat(
            "Crepe du chef",
            "Creme fraiche et fruits rouges au choix",
            true,
            3.59));
menuCafeteria.ajouter
  (new Plat(
            "Salade printaniere",
            "Salade verte, tomates, concombre, olives, pommes de terre'
            true,
            2.99):
menuCafeteria.ajouter
  (new Plat(
            "Salade Parisienne",
            "Salade verte, tomates, poulet, emmental",
            false,
            2.99));
```
# Test du couple composite / iterateur IV

```
menuCafeteria.ajouter
  (new Plat(
            "Soupe du jour",
            "Soupe du jour et croutons grilles",
            true,
            3.29));
menuCafeteria.ajouter
  (new Plat(
            "Quiche aux fruits de mer",
            "Pate brisee, crevettes, moules, champignons",
            false,
            3.05));
menuCafeteria.ajouter
  (new Plat(
            "Quiche aux epinards",
            "Pate feuilletee, pommes de terre, epinards, creme fraiche"
            true,
            3.99));
menuCafeteria.ajouter
P. Laroque (U.C.P.) Design patterns octobre 2009 92 / 129
```
# Test du couple composite / iterateur V

```
(new Plat(
            "Pasta al pesto",
            "Spaghetti, ail, basilic, parmesan",
            true,
            3.89));
menuCafeteria.ajouter(menuDesserts);
menuDesserts.ajouter
  (new Plat(
            "Tarte du chef",
            "Tarte aux pommes et boule de glace a la vanille",
            true,
            1.59));
menuDesserts.ajouter
  (new Plat(
            "Charlotte maison",
            "Charlotte aux poires et sauce au chocolat",
            true,
```
**INVERSITÉ** 

# Test du couple composite / iterateur VI

```
1.99));
menuDesserts.ajouter
  (new Plat(
            "Duos de sorbets",
            "Une boule fraise et une boule citron vert",
            true,
            1.89));
menuBrasserie.ajouter
  (new Plat(
            "Omelette sarladaise",
            "Omelette aux champignons et pommes sautees",
            true,
            3.99));
menuBrasserie.ajouter
  (new Plat(
            "Soupe de poissons",
            "Soupe de poissons, rouille et croutons",
            false,
```
# Test du couple composite / iterateur VII

```
3.69));
menuBrasserie.ajouter
  (new Plat(
            "Tagliatelles Primavera",
            "Pates fraiches, brocoli, petits pois, creme fraiche",
            true,
            4.29));
Serveuse serveuse = new Serveuse(tousMenus);
serveuse.afficherMenu();
```
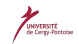

} }

#### Le contexte

#### Un distributeur de bonbons:

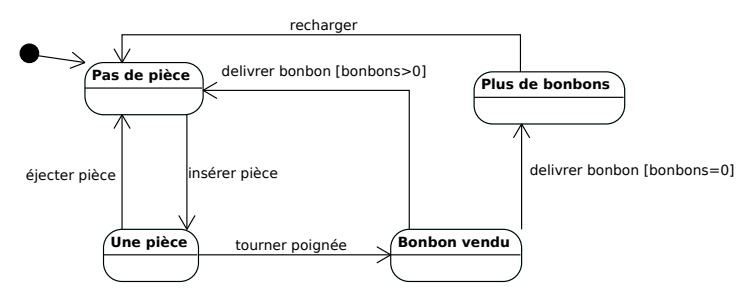

#### Première analyse

Représenter les états par une variable interne discrète

```
final static public int PAS<sub>-</sub>DE<sub>-</sub>PIECE = 0;
final static public int PLUS_DE_BONBONS = 1;
final static public int UNE_PIECE = 2;
final static public int BONBON_VENDU = 3;
```
# Première analyse (suite)

Tester l'état dans toutes les actions:

```
public void insererPiece() {
  if (etat == UNE_PIECE) {
    System.out.println("Vous ne pouvez plus insérer de pièce s");
  } else if (etat == PAS_DE_PIECE) {
    etat = A_PIECE;System.out.println("Vous avez inséré une pièce");
  } else if (etat == PLUS_DE_BONBONS) {
    System.out.println("Vous ne pouvez pas insérer de pièce, nous som
  } else if (etat == BONBON_VENDU) {
    System.out.println("Veuillez patienter, le bonbon va tomber");
  }
}
```
# **Critique**

- Explicitation nécessaire du traitement de chaque état dans chaque  $\bullet$ méthode
- Lourdeur du code (structures conditionnelles trop nombreuses)
- **·** Extension difficile du statechart puisque très intégré au code
- Par exemple, "un bonbon gratuit avec une chance sur 10":  $\bullet$ 
	- ajout d'un état GAGNANT
	- · modification du code de toutes les méthodes du distributeur pour gérer ce nouvel état

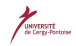

# Solution possible

- **4** "Réifier" la notion d'état dans une interface (qui contient une méthode pour chaque action du distributeur)
- <sup>2</sup> Implémenter cette interface dans une classe pour chaque état du distributeur
- <sup>3</sup> Remplacer les conditionnelles par une délégation vers la "bonne" classe état

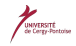

#### Le pattern State

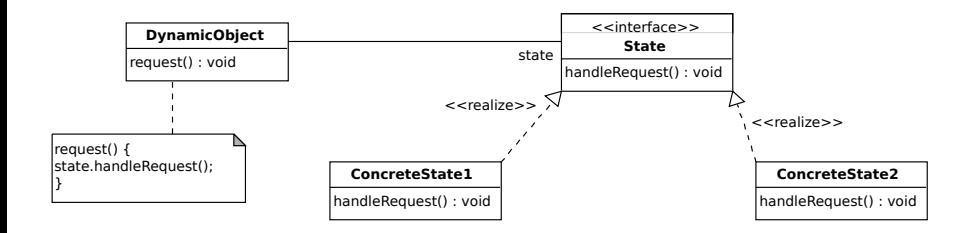

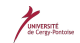

# Le distributeur revu

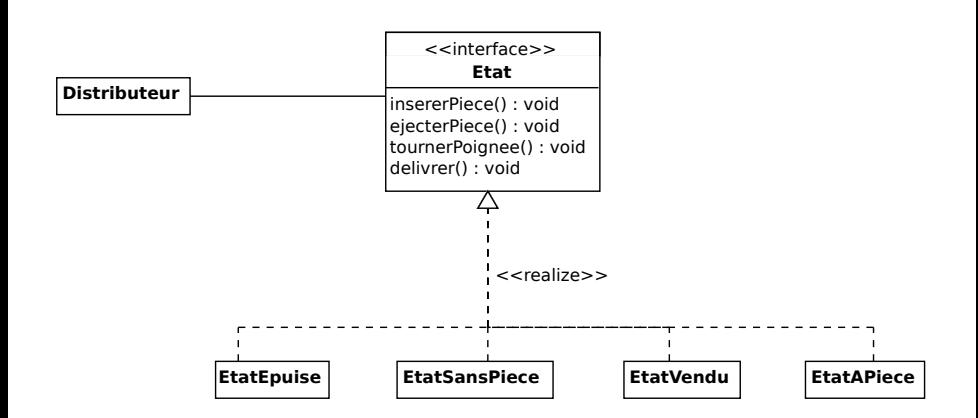

Le distributeur possède les méthodes setEtat() et getEtat() pour la gestion des transitions

UNIVERSITÉ<br>de Cergy-Pontoise

### Implémentation d'un état I

```
public class EtatSansPiece implements Etat {
  Distributeur distributeur;
```

```
public EtatSansPiece(Distributeur distributeur) {
  this.distributeur = distributeur;
}
```

```
public void insererPiece() {
  System.out.println("Vous avez inséré une pièce");
  distributeur.setEtat(distributeur.getEtatAPiece());
}
```

```
public void ejecterPiece() {
  System.out.println("Vous n'avez pas inséré de pièce");
```
# Implémentation d'un état II

```
}
public void tournerPoignee() {
  System.out.println("Vous avez tourné, mais il n'y a pas de
}
public void delivrer() {
  System.out.println("Il faut payer d'abord");
}
public String toString() {
  return "attend une pièce";
}
```
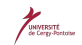

}

# Le distributeur I

public class Distributeur {

Etat etatEpuise;

Etat etatSansPiece;

Etat etatAPiece;

Etat etatVendu;

```
Etat etat = etat Epuise;
int nombre = 0;
```
public Distributeur(int nombreBonbons) { etatEpuise = new EtatEpuise(this); etatSansPiece = new EtatSansPiece(this); etatAPiece = new EtatAPiece(this);

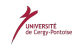

### Le distributeur II

}

}

}

```
etatVendu = new EtatVendu(this);this.nombre = nombreBonbons;
  if (nombreBonbons > 0) {
    etat = etatSansPiece;
  }
public void insererPiece() {
  etat.insererPiece();
public void ejecterPiece() {
  etat.ejecterPiece();
```
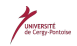

# Le distributeur III

```
public void tournerPoignee() {
  etat.tournerPoignee();
  etat.delivrer();
}
void setEtat(Etat etat) {
  this.etat = etat;
}
void liberer() {
  System.out.println("Un bonbon va sortir...");
  if (nombre != 0) {
    nombre = nombre - 1;}
```
# Le distributeur IV

```
}
int getNombre() {
  return nombre;
}
void refill(int nombre) {
  this.nombre = nombre;
  etat = etatSansPiece;
}
public Etat getEtat() {
  return etat;
}
```
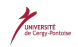

# Le distributeur V

```
public Etat getEtatEpuise() {
  return etatEpuise;
}
public Etat getEtatSansPiece() {
  return etatSansPiece;
}
public Etat getEtatAPiece() {
  return etatAPiece;
}
public Etat getEtatVendu() {
  return etatVendu;
}
```
#### Le distributeur VI

```
public String toString() {
  StringBuffer result = new StringBuffer();
  result.append("\nDistribon, SARL.");
  result.append("\nDistributeur compatible Java, modèle 2004");
  result.append("\nStock : " + nombre + " bonbon");
  if (nombre != 1) {
    result.append("s");
  }
  result.append("\n");
  result.append("L'appareil " + etat + "\n");
  return result.toString();
}
```
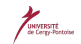

}

# Ajouter un état gagnant

- **1** Définir une nouvelle classe implémentant Etat: EtatGagnant
- <sup>2</sup> Ajouter ce nouvel état possible au distributeur
- <sup>3</sup> Gérer le hasard et la transition possible de EtatAPiece vers EtatGagnant

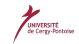

# L'état gagnant I

```
public class EtatGagnant implements Etat {
  Distributeur distributeur;
  public EtatGagnant(Distributeur distributeur) {
    this.distributeur = distributeur;
  }
  public void insererPiece() {
    System.out.println
      ("Patientez s'il vous plait, un bonbon est en train d'être délivré");
  }
  public void ejecterPiece() {
    System.out.println
      ("Patientez s'il vous plait, un bonbon est en train d'être délivré");
  }
```
# L'état gagnant II

```
public void tournerPoignee() {
  System.out.println
    ("Tourner une nouvelle fois la poignée ne vous donnera pas un autre b
}
public void delivrer() {
  System.out.println
    ("VOUS AVEZ GAGNE ! Deux bonbons pour le prix d'un !");
  distributeur.liberer();
  if (distributeur.getNombre() == 0) {
    distributeur.setEtat(distributeur.getEtatEpuise());
  } else {
    distributeur.liberer();
    if (distributeur.getNombre() > 0) {
      distributeur.setEtat(distributeur.getEtatSansPiece());
    } else {
      System.out.println("Aïe, plus de bonbons !");
      distributeur.setEtat(distributeur.getEtatEpuise());
    }
```

```
"catalogue" Etat (state)
```
# L'état gagnant III

```
}
  }
  public String toString() {
    return "délivre deux bonbons pour le prix d'un, car vous avez gagné !";
  }
}
```

$$
\underbrace{\hspace{2.3cm}}_{\text{descentness}}\hspace{2.3cm}
$$

# Le distributeur modié I

```
public class Distributeur {
  Etat etatEpuise;
  Etat etatSansPiece;
  Etat etatAPiece;
  Etat etatVendu;
  Etat etatGagnant;
  Etat etat = etatEpuise;
  int nombre = 0;
  public Distributeur(int nombreBonbons) {
    etatEpuise = new EtatEpuise(this);etatSansPiece = new EtatSansPiece(this);
    etatAPlace = new EtatAPrice(this):
    etatVendu = new EtatVendu(this);
    etatGagnant = new EtatGagnant(this);
```
#### Le distributeur modié II

```
this.nombre = nombreBonbons;
  if (nombreBonbons > 0) {
    etat = etatSansPiece;
  }
}
public void insererPiece() {
  etat.insererPiece();
}
public void ejecterPiece() {
  etat.ejecterPiece();
}
public void tournerPoignee() {
  etat.tournerPoignee();
  etat.delivrer();
}
```
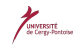

# Le distributeur modié III

```
void setEtat(Etat etat) {
  this.etat = etat;
}
void liberer() {
  System.out.println("Un bonbon va sortir...");
  if (nombre != 0) {
    nombre = nombre - 1;}
}
int getNombre() {
  return nombre;
}
void remplir(int nombre) {
  this.nombre = nombre;
  etat = etatSansPiece;
```
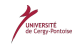

# Le distributeur modié IV

```
}
public Etat getEtat() {
  return etat;
}
public Etat getEtatEpuise() {
  return etatEpuise;
}
public Etat getEtatSansPiece() {
  return etatSansPiece;
}
public Etat getEtatAPiece() {
  return etatAPiece;
}
```

```
public Etat getEtatVendu() {
```
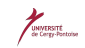

## Le distributeur modié V

```
return etatVendu;
}
public Etat getEtatGagnant() {
  return etatGagnant;
}
public String toString() {
  StringBuffer result = new StringBuffer();
  result.append("\nDistribon, SARL.");
  result.append("\nDistributeur compatible Java, modèle 2004");
  result.append("\nStock : " + nombre + " bonbon");
  if (nombre != 1) {
    result.append("s");
  }
  result.append("\n");
  result.append("L'appareil " + etat + "\n\langle n" \rangle;
  return result.toString();
}
```
#### Le distributeur modifié VI

}

### La transition depuis EtatApiece I

```
public class EtatAPiece implements Etat {
  Random hasard = new Random(System.currentTimeMillis());
  Distributeur distributeur;
  public EtatAPiece(Distributeur distributeur) {
    this.distributeur = distributeur;
  }
  public void insererPiece() {
    System.out.println("Vous ne pouvez pas insérer d'autre pièce");
  }
  public void ejecterPiece() {
    System.out.println("Pièce retournée");
    distributeur.setEtat(distributeur.getEtatSansPiece());
  }
```
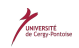

#### La transition depuis EtatApiece II

```
public void tournerPoignee() {
  System.out.println("Vous avez tourné....");
  int gagnant = hasard.nextInt(10);
  if ((gagnant == 0) && (distributeur.getNombre() > 1)) {
    distributeur.setEtat(distributeur.getEtatGagnant());
  } else {
    distributeur.setEtat(distributeur.getEtatVendu());
  }
}
public void delivrer() {
  System.out.println("Pas de bonbon délivré");
}
public String toString() {
  return "attend que la poignée soit tournée";
}
```
}

#### **Remarques**

- Découplage entre les objets et le statechart
- Le pattern est très proche de "Stratégie" (même structure UML)  $\bullet$
- · Mais les deux différent dans le propos
	- Stratégie affecte un comportement à chaque classe (même s'il peut changer au cours du temps)
	- Etat ne donne à la classe que l'état initial, qui change (obligatoirement) dans les actions

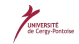

#### Références

solution "maison", indiquer que ça pose des problèmes avec le multi-thread

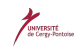

#### (synchronisation)

### Références

- "Design Patterns Catalogue de modèles de conceptions réutilisables". E.Gamma R.Helm R.Johnson J.Vlissides, Vuibert, Juillet 1999
- "UML et les design patterns", C. Larman, 2<sup>e</sup> édition, CampusPress, 2003.
- "Design patterns tête la première", E. & E. Freeman, K. Sierra, B. Bates, O'Reilly, 2004.

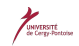